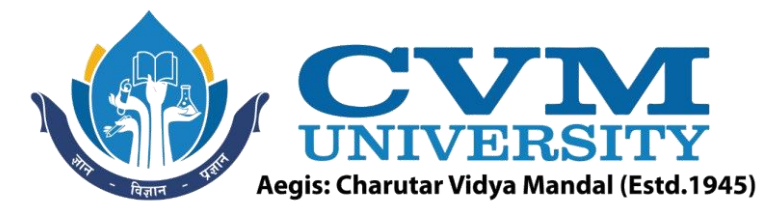

# **FACULTY OF ENGINEERING & TECHNOLOGY**

**Effective from Academic Batch: 2020-21**

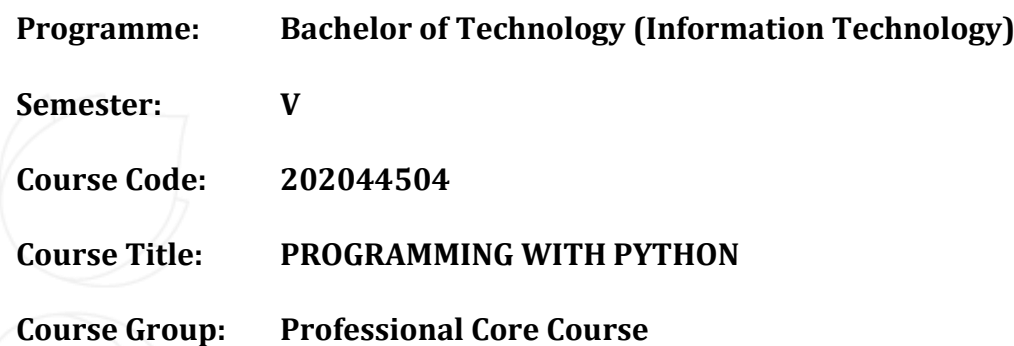

**Course Objectives:** Python Programming is used massively for Artificial Intelligent, Data Science, Web Development and many more. This course is designed with the intention to equip students with the knowledge of Python Programming which intern will motivate them to explore the trending domains of IT. By the end of the course, students will have gained a fundamental understanding of programming in Python by creating a variety of projects using python.

### **Teaching & Examination Scheme:**

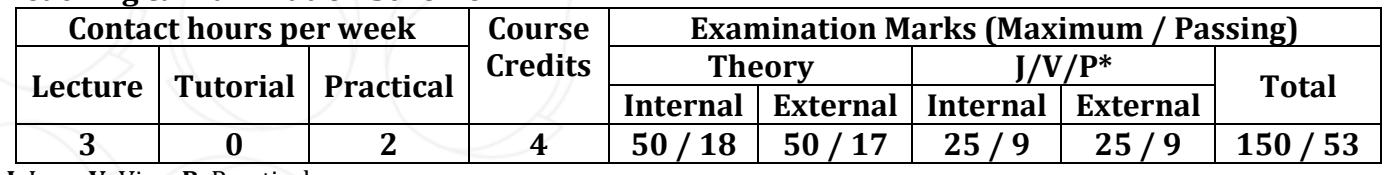

\* **J**: Jury; **V**: Viva; **P**: Practical

### **Detailed Syllabus:**

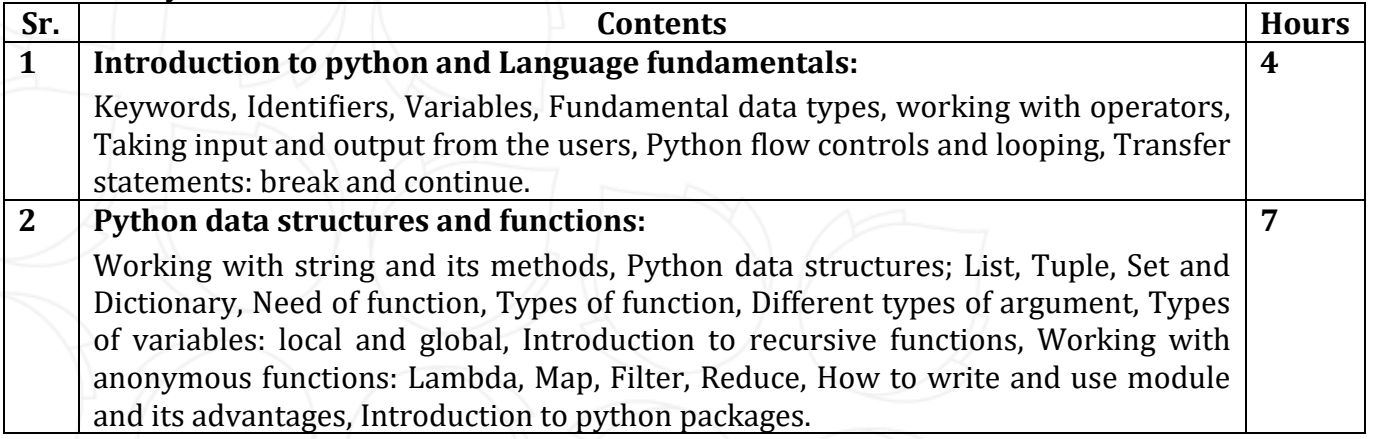

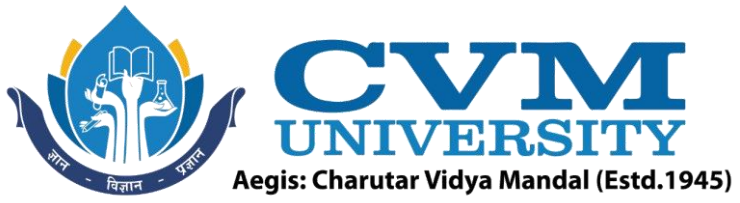

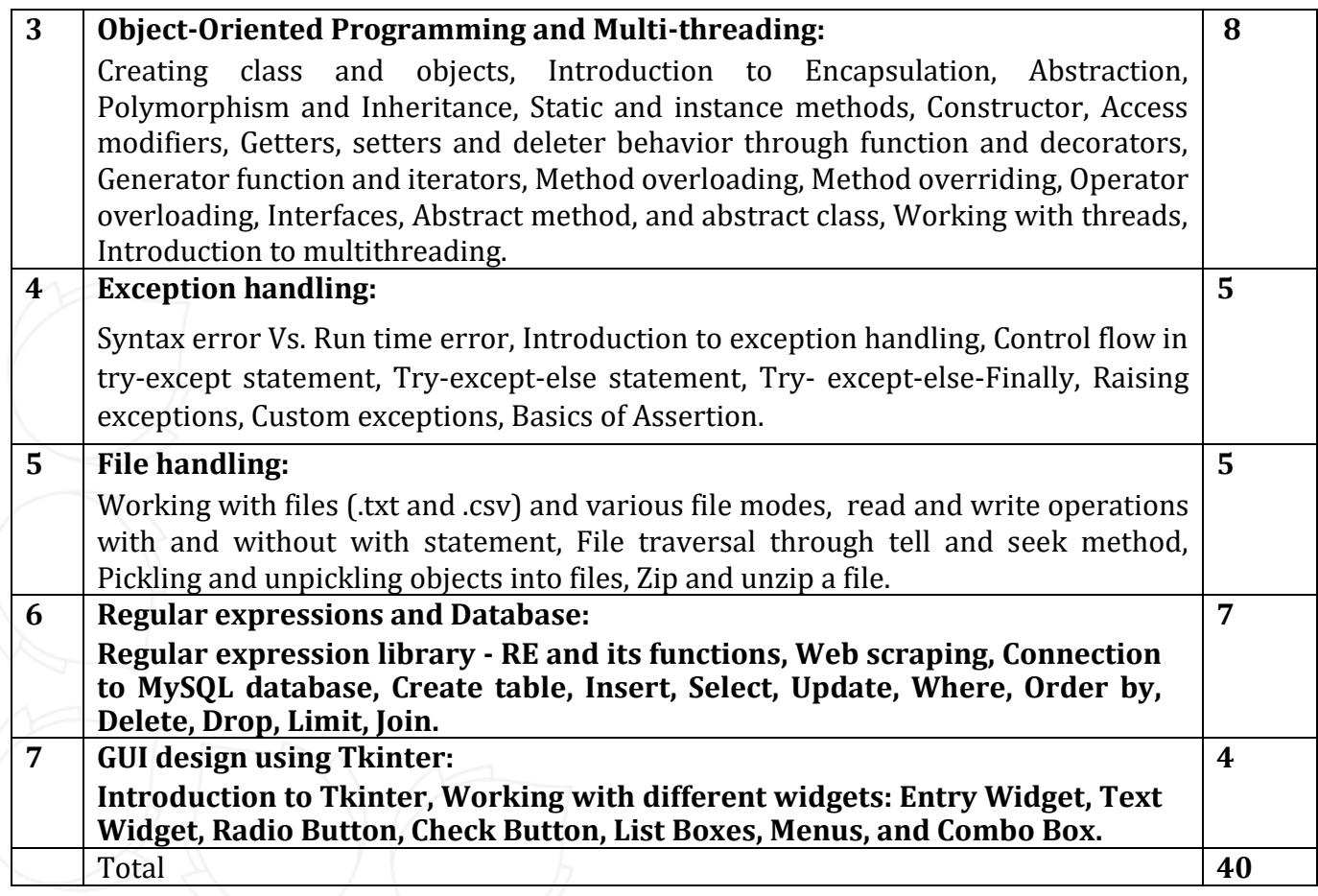

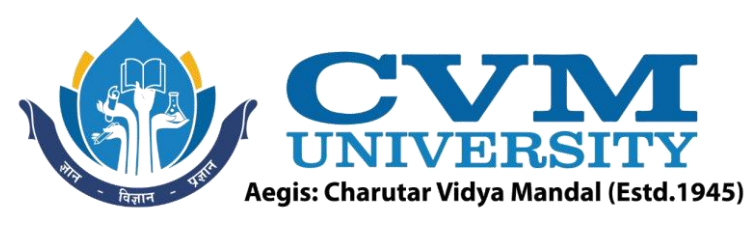

### **List of Practicals / Tutorials:**

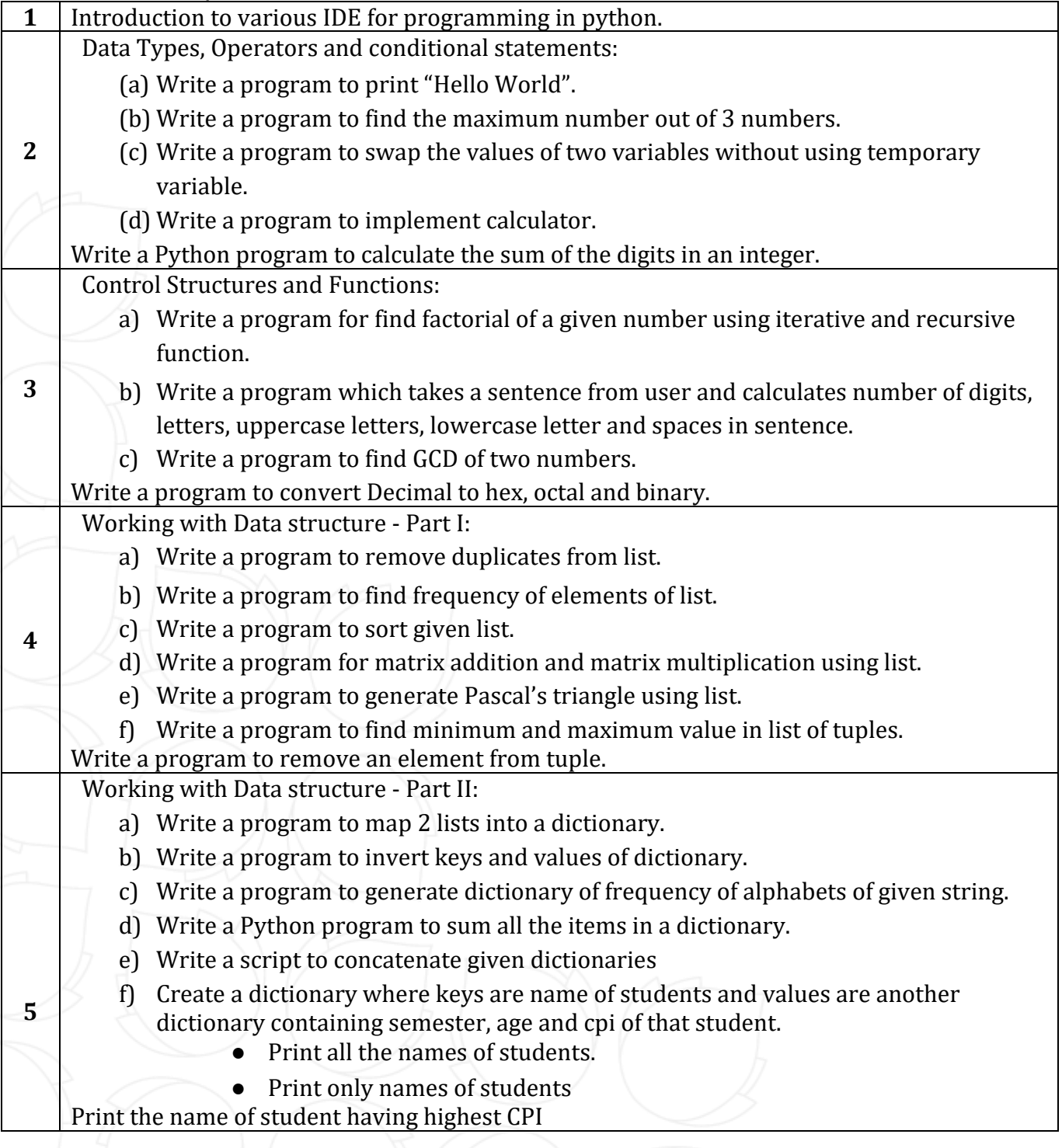

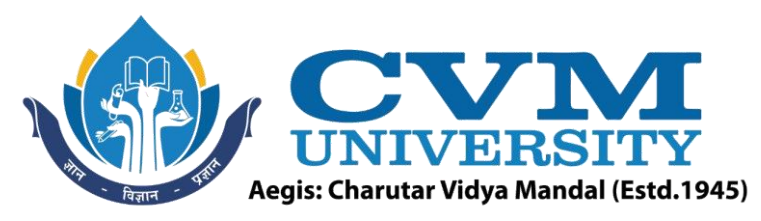

Object-oriented programming:

**6**

- a) Create a class account with necessary methods showBalance, withdraw, deposit and transfer. Also, implement necessary getters and setters. Instantiate 2 objects of that class and show different method calls using them.
- b) Declare a class Person having name as member. Derive two classes
	- a. Businessman having income and number of people involved in his business as members.
	- b. Employee having income as a member.
	- c. Create objects of both the classes and compare the income and print the name of one having greater income.
- c) Create a class clock having 3 init parameters hours, minutes and seconds. Write following methods:
	- a. setClock to set the time
	- b. displayTime to show current time
	- c. tick increase the time by one second

Create a base class A with 2 children B and C. class D having 2 parents B and C. Create a method named "Call" in every class. Use super in a way that a single call to method of class D execute "Call" method of every class.

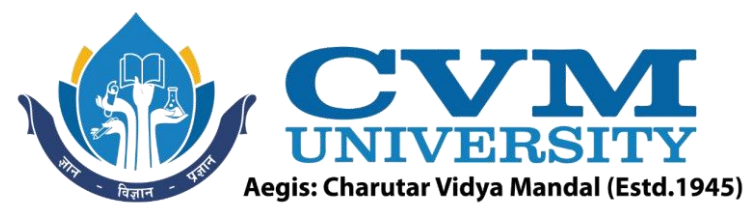

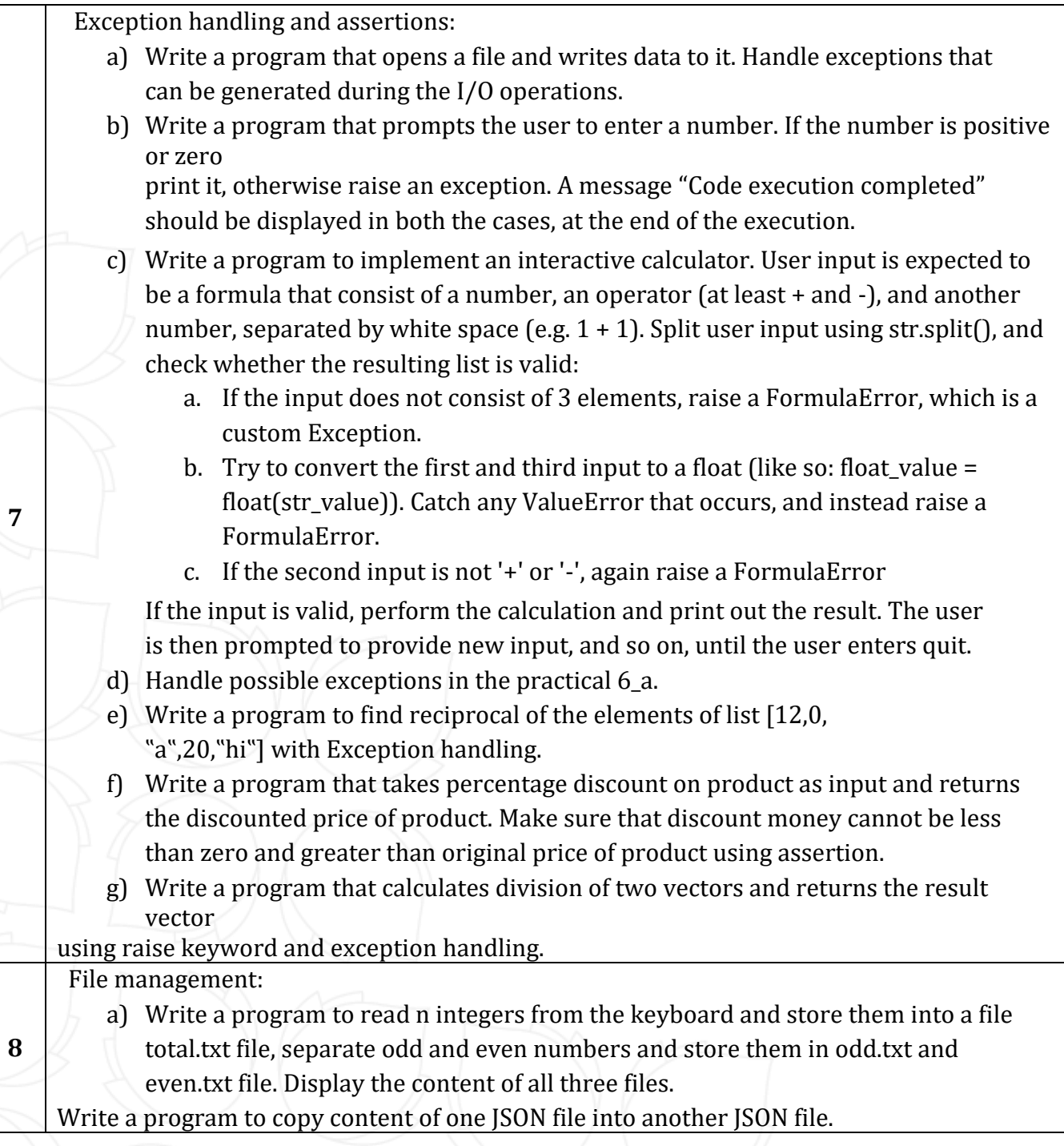

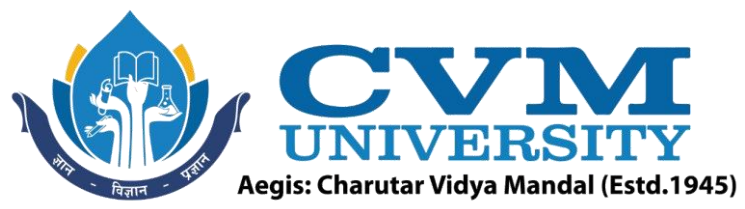

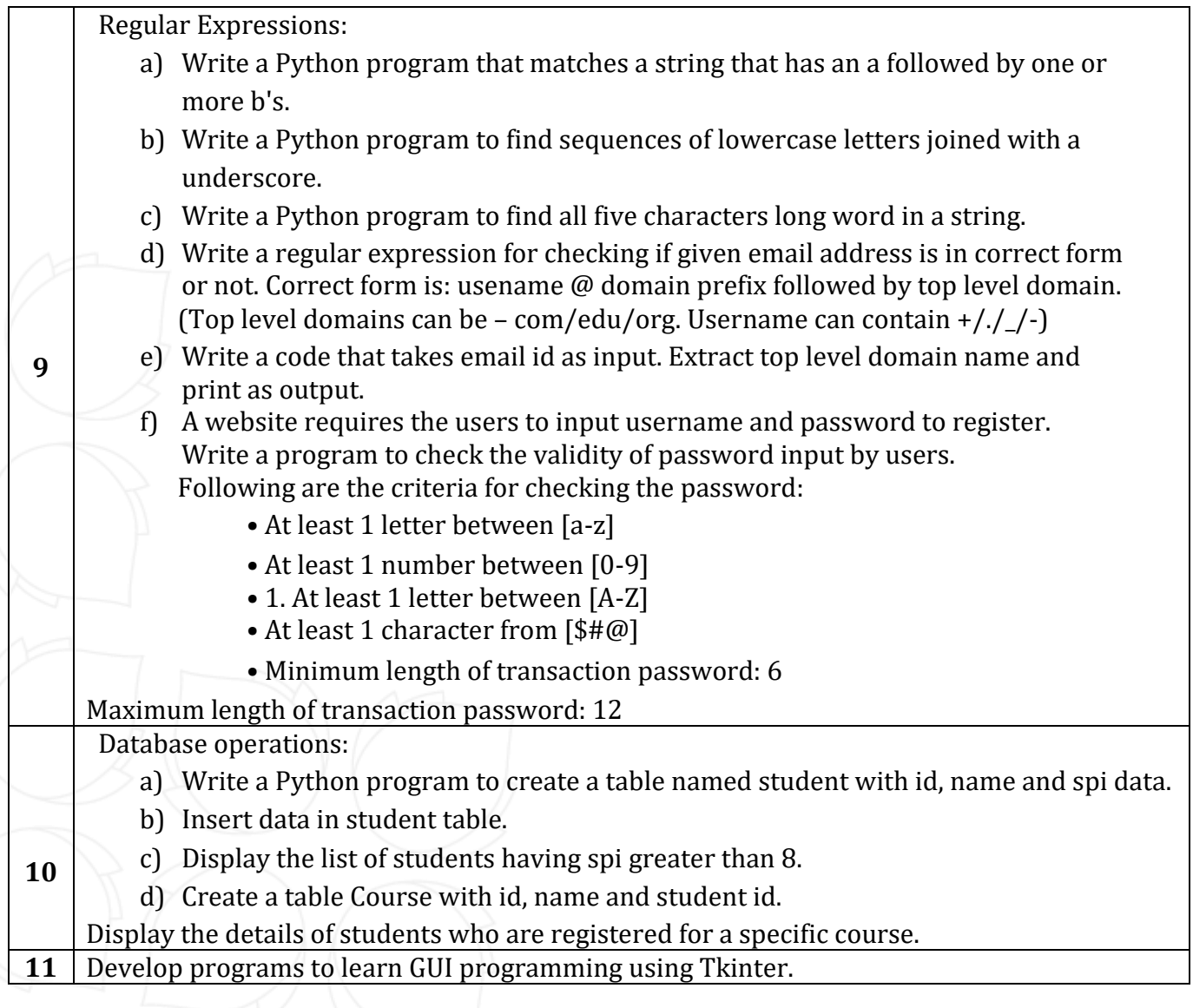

# **Reference Books:**

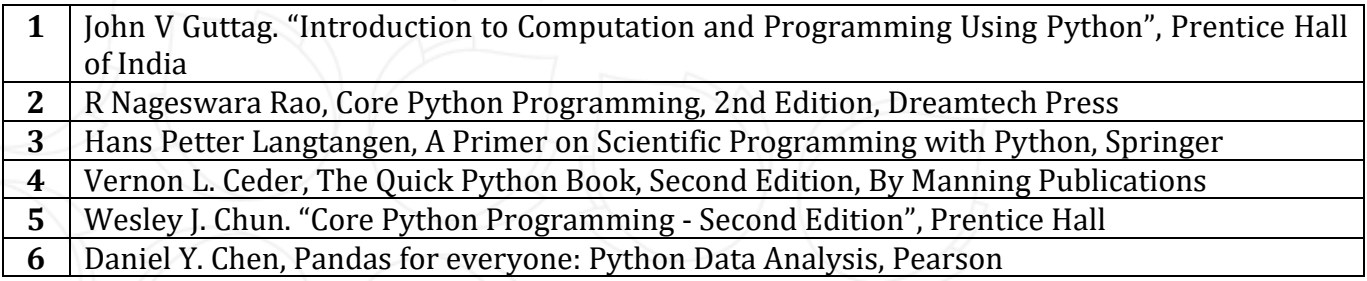

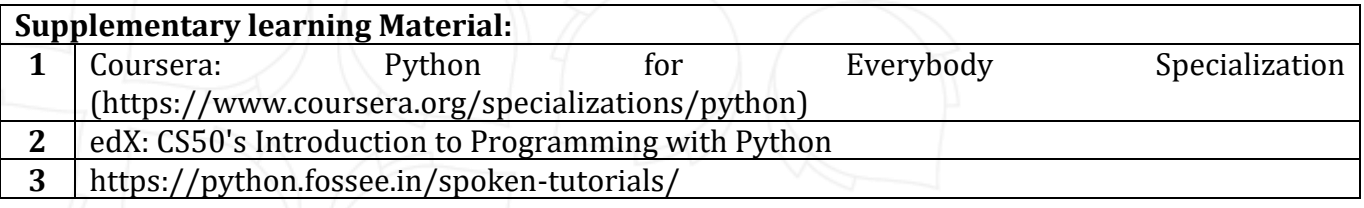

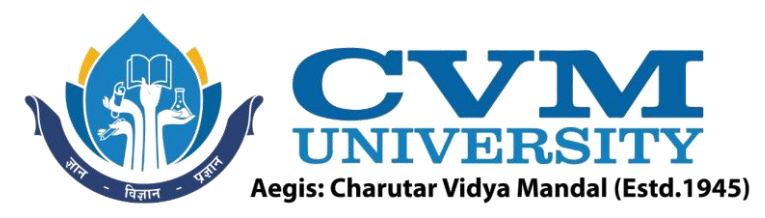

- **4** https://pythonguides.com/numpy/
- **5** https://pythonguides.com/pandas-in-python/

#### **Pedagogy:**

- Direct classroom teaching
- Audio Visual presentations/demonstrations
- Assignments/Quiz
- Continuous assessment
- Interactive methods
- Seminar/Poster Presentation
- Industrial/ Field visits
- Course Projects

## **Suggested Specification table with Marks (Theory) (Revised Bloom's Taxonomy):**

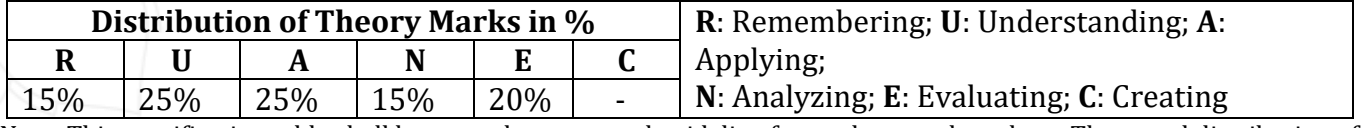

Note: This specification table shall be treated as a general guideline for students and teachers. The actual distribution of marks in the question paper may vary slightly from above table.

## **Course Outcomes (CO):**

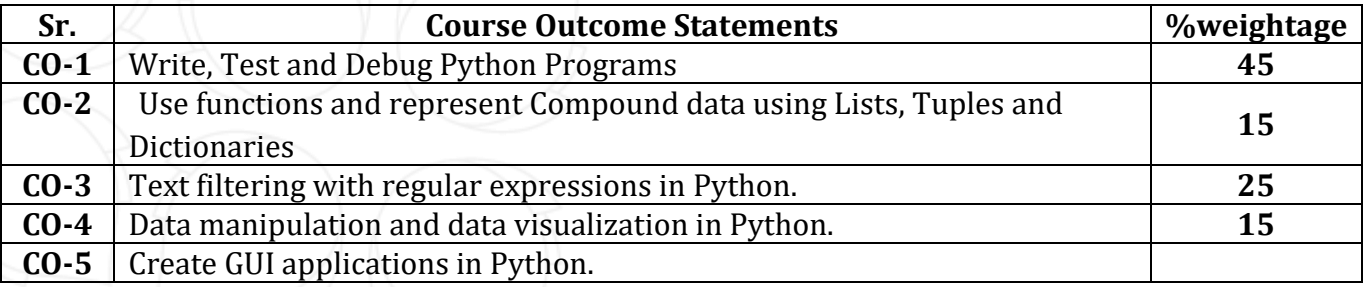

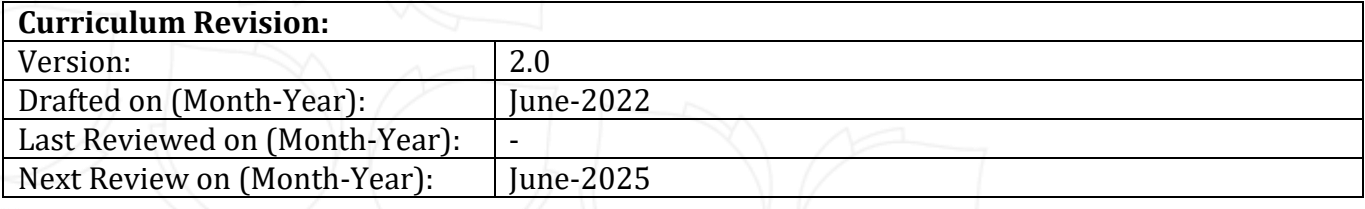